### **TOPCAT Latest**

Mark Taylor (Bristol)

IVOA Interop, Santiago de Chile

29 October 2017

\$Id: topcat.tex,v 1.8 2017/10/28 18:08:42 mbt Exp \$

# Outline

- Summarise new features in previous version 4.4 (03/2017)
- New features in recent version 4.5 (09/2017)
  - TOPCAT/STILTS integration (visualisation)
  - New plot options: Extra sky coord grid, Correlated error ellipses
  - Session save improvements
  - Wide FITS tables (>999 columns)
  - Click-to-sort JTables
  - VOTable changes
  - VO Miscellanea
- Future plans

### **Previous Release**

#### TOPCAT v4.4, release 8 March 2017

- **W** Free colour chooser
- **Grid** plotter
- **Quantile** plotter
- **Gaussian** plotter
- Form GUI changed
- Improved documentation more screenshots in manual/help
- More histogram normalisation modes
- ... and some other things

### Latest Release

#### TOPCAT v4.5, release 29 September 2017

- Stills TOPCAT/STILTS integration for plotting
- SkyGrid layer for overplotting coord systems
- Gaia-style correlation error ellipses
- Save Session now saves calculated column/subset expressions
- Click-to-sort on more JTables (including Columns Window)
- Wide FITS tables (>999 columns)
- VOTable COOSYS handling
- VOTable output is now v1.3 by default (with BINARY2 option)

## **TOPCAT/STILTS** Integration

#### STILTS usage

- Nearly all TOPCAT capabilities are available from STILTS as well
- STILTS (CLI) should be a useful complement to TOPCAT (GUI)
  - > scripting, reproducibility, plots for publication, ...
- But STILTS doesn't seem much used (citations, anecdotal)
- Command line tool harder to learn than point'n'click

#### Make it easier for TOPCAT users to transition

- User sets up behaviour using TOPCAT GUI, equivalent STILTS script is displayed
- Current release: available for all visualisation windows ( Still STILTS tab/window)
  - Displayed command updated continuously as plot is adjusted
  - Mostly works well
  - $\triangleright$  Functionality is  $\sim$ 95 % complete
  - May have bugs (implementation is quite complex)
  - ▶ Will more users use STILTS plots?
- Future versions: some other functionality too
  - ▶ Crossmatch?
  - ▶ VO queries?

# **TOPCAT/STILTS** Integration

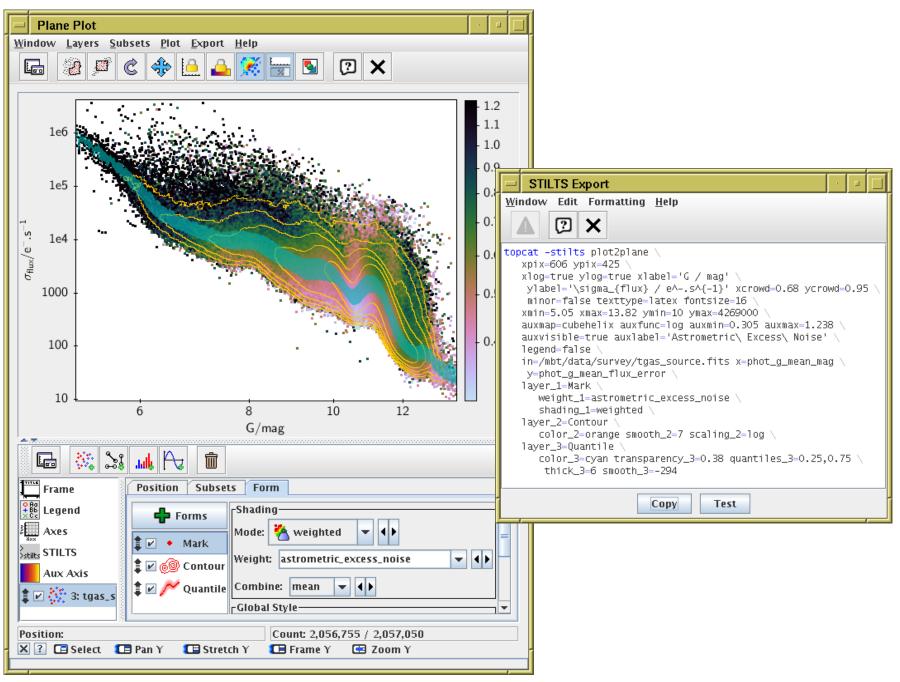

# **SkyGrid Plot**

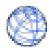

### Overplot additional sky coordinate grid(s) on sky plot

Only a few options: equatorial, ecliptic, galactic, supergalactic
 ... probably enough?

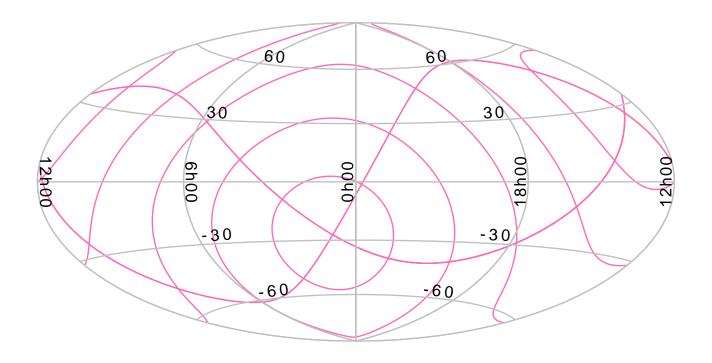

## **Gaia-Style Error Ellipses**

### New XYCorr option plots error/error/correlation ellipses

- Gaia supplies covariance matrix elements (e.g. pmra\_error, pmra\_pmdec\_corr) for  $\alpha$ ,  $\delta$ ,  $\mu_{\alpha^*}$ ,  $\mu_{\delta}$ ,  $\varpi$
- Fiddly algebra to turn into position angle
- New Gaia-friendly plot option makes it easy
- SkyCorr option also available
  - but Gaia position errors are generally too tiny to see!

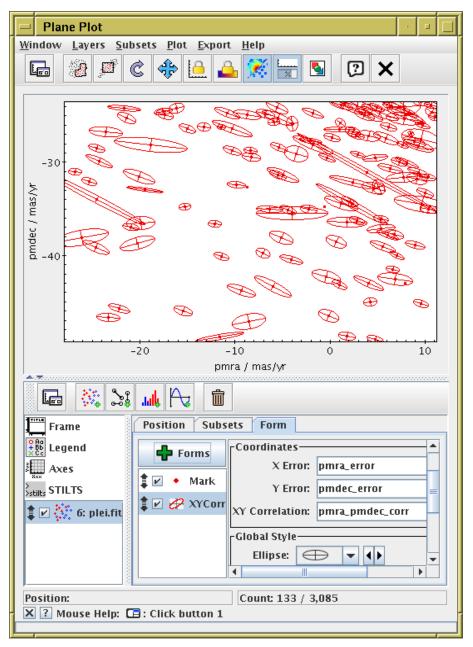

### **Save Session**

#### TOPCAT has a Save Session option

- Saves all current tables in one file
- Includes all defined Row Subsets and created columns
- ... but till now stored them as numbers not algebraic expressions
  - Columns as numeric cell values
  - ▶ Row Subsets as bitmasks

### Now saves algebraic columns and subsets by expression

- State is better preserved over session save/load cycle
- You can see what expressions you used to define columns/selections
- You can edit expressions
- Session files are smaller

# Wide FITS

#### **FITS** limitation:

The most efficient storage format for TOPCAT is FITS binary table

```
Predictable file layout + Memory mapping

⇒ Instant load + Efficient sequential/random access
```

- BINTABLE has a maximum column count of 999
- Sometimes tables have >999 columns
  - ▶ not often, but joining 2 or 3 (or more) wide tables can do it
- Had to use some other format (VOTable? CSV?) for these wide tables
  - → not very efficient (especially since such tables tend to be large)

#### Solution:

- Defined a private FITS convention (hack) to work round this
  - ▷ Original idea by F-X Pineau, Bill Pence
  - Extensive discussion on FITSBITS mailing list (not all of it enthusiastic)
  - Non-aware FITS readers will just see the first 998 columns (plus big blob in col 999)
- Most people will never come across this
  - ▶ ... but beneficial when it's needed.

### **Click-to-Sort JTables**

### You can now reorder displayed rows in some (more) metadata tables:

- Columns, Statistics, Parameters and Subsets windows
- Clicking on header cycles ascending → descending → natural order
- Especially useful for >1000-column tables!
- (This was already present in some other windows, e.g. TAP dialogue)

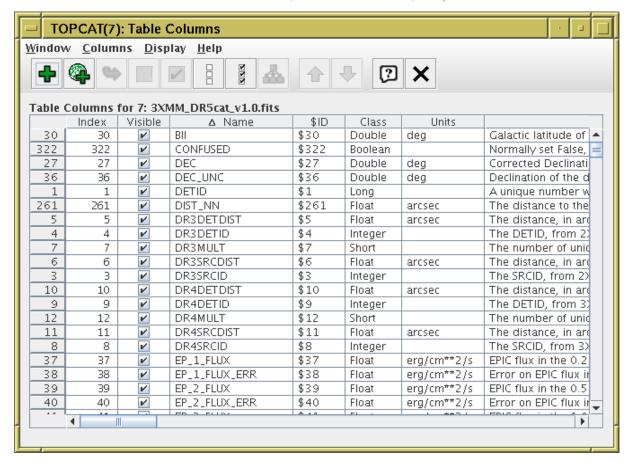

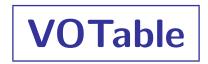

- Default VOTable output is now VOTable 1.3 (was 1.1)
  - You probably won't notice this, but it means COOSYS and BINARY2 are OK
- New BINARY2 serialization format output options added
  - Options now votable-tabledata,
     votable-binary-inline, votable-binary2-inline, votable-fits-inline,
     votable-binary-href, votable-binary2-href, votable-fits-href
- COOSYS handling (see VOTable 1.3 Erratum #1)
  - Metadata now visible in TOPCAT parameter window (CoosysSystem, CoosysEpoch)
  - COOSYS column metadata now survives VOTable write/read cycles
  - But TOPCAT still doesn't really do anything with COOSYS, it leaves that to the user

# **VO** Miscellanea

#### Minor things:

- Euro-VO RegTAP service added to hard-coded list
  - ▶ Thanks Costas!
- TAP (non-default) registry-based service discovery updated
  - Now matches Data Discovery Note v1.1
- Liberalise TAP example parsing
  - $\triangleright$  previously there were problems with DALI 1.0/1.1/TAP Impl Note imcompatibilities

## **Coming Up**

- Gaia DR2 (April 2018)
  - DataLink support + Activation Action overhaul
  - Propagate coordinates (and errors) to later/earlier epoch using proper motions (and errors)
- Java 8?
  - Would allow use of  $streams \rightarrow multithreading$  (visualisation, crossmatch ...)
  - Q: Would Java 8 TOPCAT/STILTS/STIL cause anyone problems?
- Maybe...
  - TAP 1.1 (etc) is anything required?
  - More TOPCAT/STILTS integration (crossmatch, VO queries, ...)
  - Sky coverage visualisation/manipulation (MOC, STC)
  - More visualisation options (SPLOM, RGB, ...)
  - HTML5 STILTS front end?
  - Time series support?
  - ... your ideas here ...